```
clear, close
% Our Region is in a circle with radius 1 + sqrt(3)
nlines = 100; % Number of radial lines
R = sqrt(3) + 1; % Radius of interest% Make polar region
[r,t] = meshgrid(linspace(R/nlines,R,nlines),linspace(0,2*pi,500));z = r.*exp(i*t);% Convert polar region to cartesian
x = real(z); y = imag(z);
% Make Outer region NaN's so only inner region is numeric
% The below inequalities correspond to boundary of lines of our region
outerRegion = (((y > sqrt(3) * (x+1)+1) & (y > (x+1) / sqrt(3)+1)))(((y < -sqrt(3) * (x+1) -1) ((y < -(x+1)/sqrt(3)-1))) \ldots |((y>-sqrt(3)*(x-1)+1)&(y>-(x-1)/sqrt(3)+1))|(((y<sqrt(3)*(x-1)-1)&(y<(x-
1)/sqrt(3)-1))));
% Exclude outer region, make outer region NaN to hide in plots
z(outerRegion) = NaN;
% Set color order of current figure
set(gcf,'DefaultAxesColorOrder',jet(nlines))
% Plot z
subplot(211)
plot(z)
axis image % This will show figure proportionally
% Plot z^2
subplot(212)
plot(z.^2) % Plot z^2axis image
```
From the figure we see that the order of point magnitude did not change, and the phase of input was doubled, as expected.

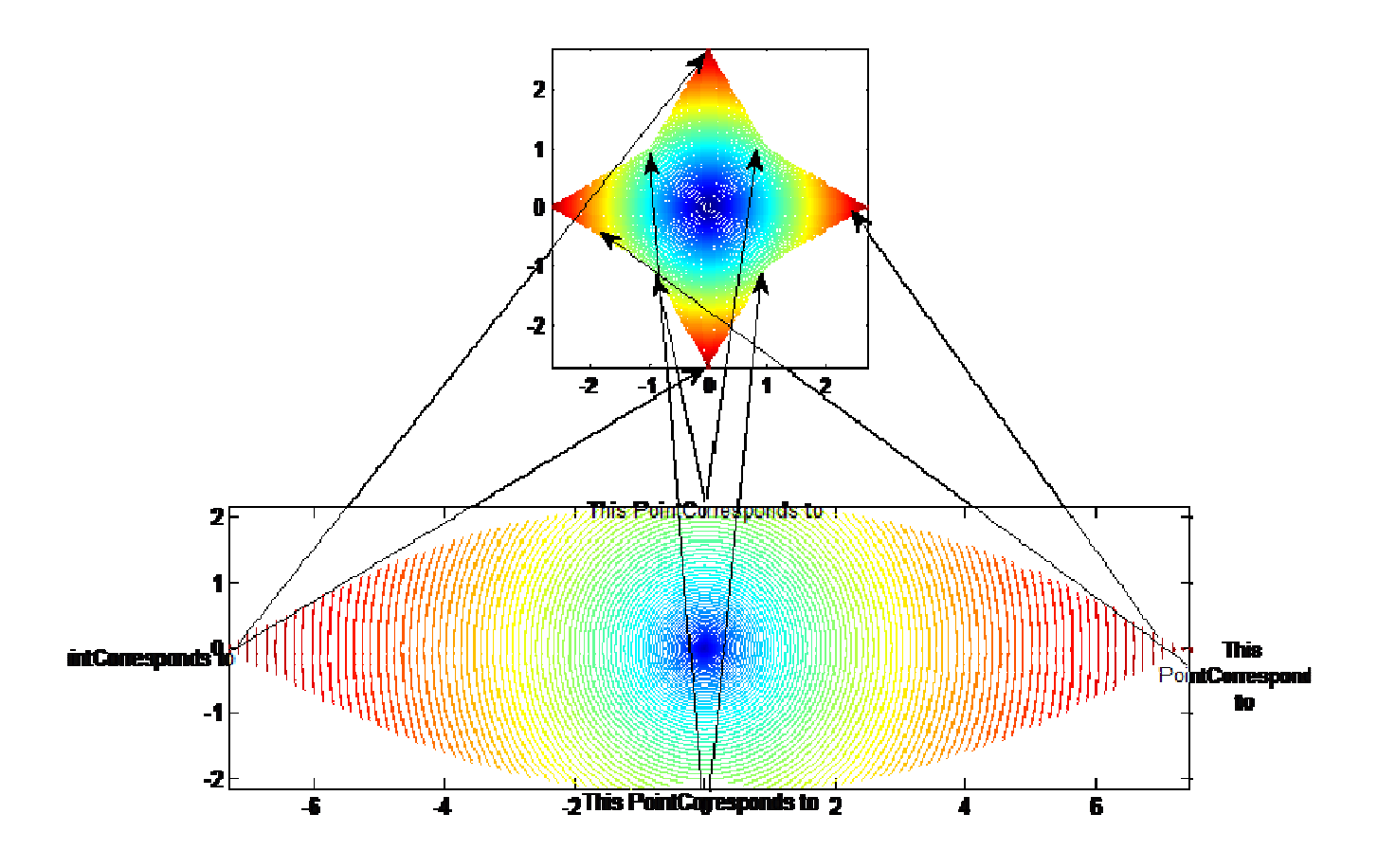